#### **BAB V**

#### **RENCANA PRODUKSI DAN KEBUTUHAN OPERASIONAL**  $\Omega$

# **Proses Operasi**

Ĕ

Menurut Heizer dan Render (2017:42) *"Operations management (OM) is the set of activities that creates value in the form of goods and services by transforming*  in *inguts into outputs. Activities creating goods and services take place in all organizations."*

 $(115u)$ Yang artinya "Manajemen operasi (MO) adalah serangkaian kegiatan yang menciptakan nilai dalam bentuk barang dan jasa dengan mengubah input menjadi output. Kegiatan menciptakan barang dan jasa berlangsung di semua organisasi."

dan Into Proses operasi merupakan proses utama dan yang paling penting dalam berjalannya sebuah bisnis untuk menghasilkan produk maupun jasa. Proses operasi merupakan proses pembuatan atau penciptaan produk maupun jasa yang merubah input menjadi sebuah output, yang kemudian diberikan atau didistribusikan kepada para  $k$ **on** sumen.

SORAIS merupakan sebuah usaha yang bergerak di bidang kuliner yang menjual makanan praktis dan mengenyangkan. Proses pembeliannya dapat dilakukan secara langsung dengan cara konsumen mendatangi lokasi usaha, atau melalui aplikasi *online*. Untuk itu, SORAIS memiliki alur proses produksi dari sistem *input* hingga menjadi *output*. Pembelian produk makanan dari SORAIS ini bisa dilakukan dengan secara langsung maupun bisa melalui aplikasi pemesanan online seperti GoFood dan Grab Food. SORAIS buka setiap hari dari jam 10.00-21.00. Alur proses pembelian konsumen hingga produk sampai ke tangan konsumen akan digambarkan pada Gambar **idta Kwik Kian Gie** 

Dilarang mengutip sebagian atau seluruh karya tulis ini tanpa mencantumkan dan menyebutkan sumber

Hak Cipta Dilindungi Undang-Undang

Pengutipan hanya untuk kepentingan pendidikan, penelitian, penulisan karya ilmiah, penyusunan laporan

KWIK KIAN GIE SCHOOL OF BUSINESS

 $\overset{\sim}{\mathcal{L}}$ 

penulisan kritik dan tinjauan suatu masalah

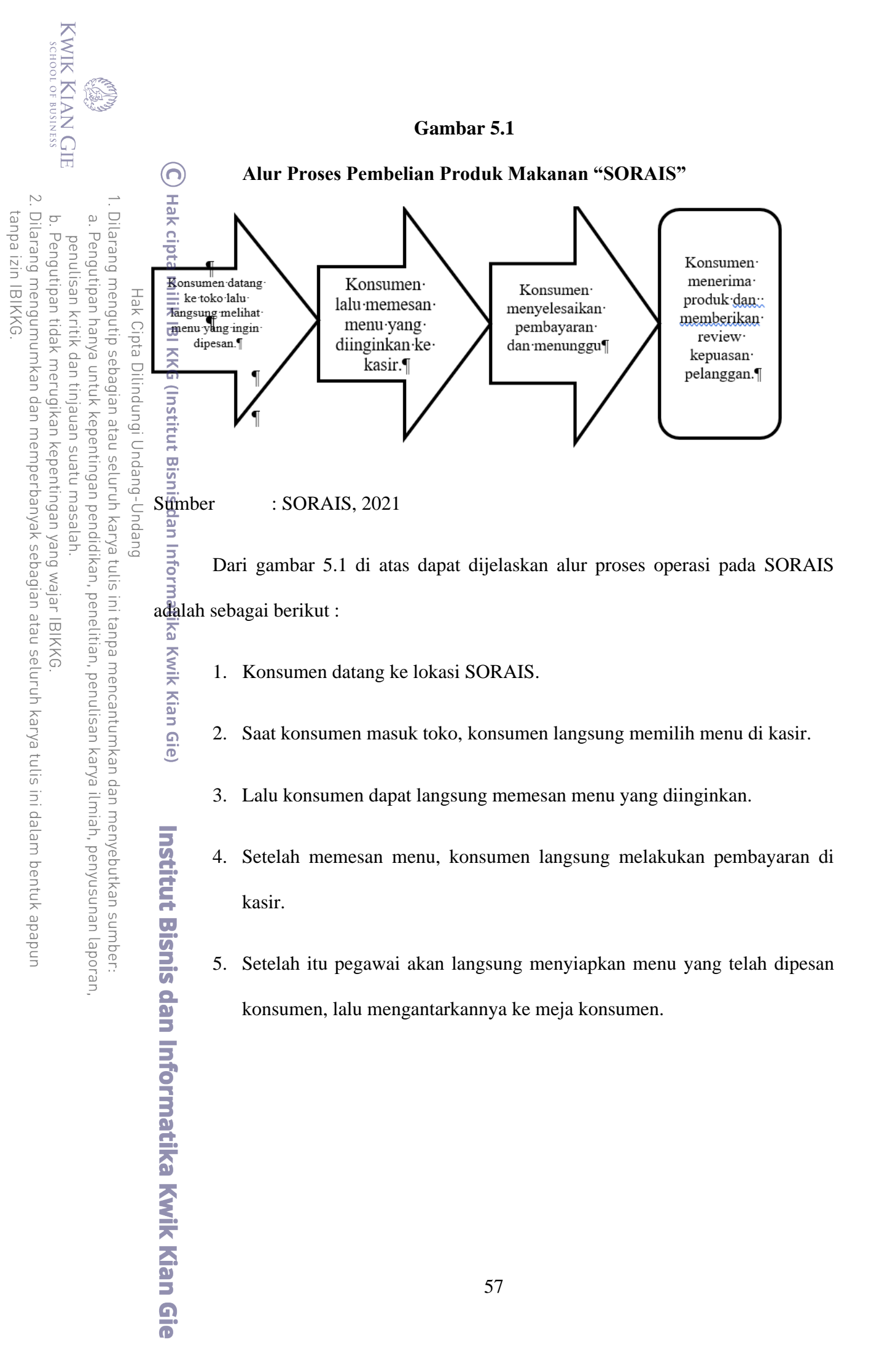

#### **Gambar 5.2**

#### **Proses Pembelian melalui** *Grab Food* **dan** *Go Food*

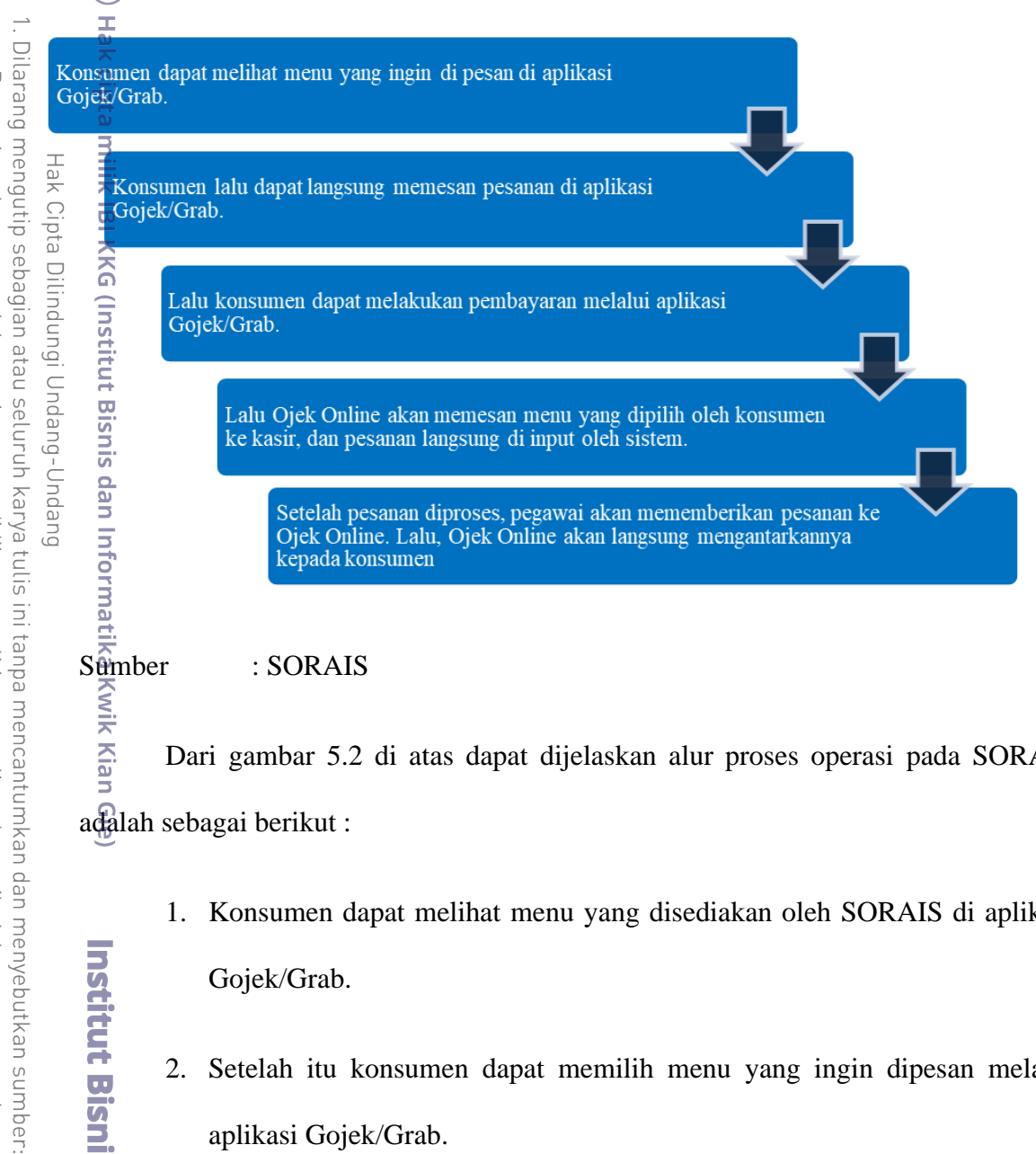

Wik Kian Dari gambar 5.2 di atas dapat dijelaskan alur proses operasi pada SORAIS adalah sebagai berikut :

- 1. Konsumen dapat melihat menu yang disediakan oleh SORAIS di aplikasi Gojek/Grab.
- 2. Setelah itu konsumen dapat memilih menu yang ingin dipesan melalui aplikasi Gojek/Grab.
- 3. Lalu konsumen dapat langsung melakukan pembayaran di aplikasi Gojek/Grab.
- 4. Setelah itu Ojek Online akan langsung memesankan pesanan yang telah di pesan ke kasir toko.

Dilarang mengumumkan dan memperbanyak sebagian atau seluruh karya tulis ini dalam bentuk apapun Pengutipan tidak merugikan kepentingan yang wajar IBIKKG

Pengutipan hanya untuk kepentingan pendidikan, penelitian, penulisan karya ilmiah, penyusunan laporan

Institut Bisnis dan Informatika Kwik Kian Gie

KWIK KIAN GIE SCHOOL OF BUSINESS

 $\sum$ 

 $\overline{C}$ 

 $\overline{\omega}$ 

penulisan kritik dan tinjauan suatu masalah

tanpa izin IBIKKG

 $\bm{\Omega}$ 

5. Setelah itu pegawai akan menyiapkan pesanan dan mememberikan pesanan

ke Ojek Online. Lalu, pesanan siap diantarkan oleh ojek online kepada konsumen. **Nama Pemasok**<br> **Nama Pemasok** 

റ്

Ę

KWIK KIAN GIE SCHOOL OF BUSINESS

 $\sum$ 

 $\overline{C}$ 

Pengutipan tidak merugikan kepentingan yang wajar IBIKKG

penulisan kritik dan tinjauan suatu masalah

tanpa izin IBIKKG

Dilarang mengumumkan dan memperbanyak sebagian atau seluruh karya tulis ini dalam bentuk apapun

Dilarang mengutip sebagian atau seluruh karya tulis ini tanpa mencantumkan dan menyebutkan sumber.

Hak Cipta Dilindungi Undang-Undang

. Pengutipan hanya untuk kepentingan pendidikan, penelitian, penulisan karya ilmiah, penyusunan laporan,

**BA** 

 $\overset{\sim}{\mathcal{L}}$ 

 $\overline{B}$ Menurut Kotler dan Amstrong (2014:93) "*suppliers form an important link in the company's overall customer value delivery network, they provide the resources needed by the company to produce its goods and services. supplier problems can seriously affect marketing.*"

:ut Bi Yang artinya "pemasok membentuk hubungan yang penting dalam jaringan pengiriman nilai konsumen perusahaan secara keseluruhan. Mereka menyediakan sumber daya yang dibutuhkan oleh perusahaan untuk menghasilkan barang dan jasa. Masalah pemasok secara serius dapat mempengaruhi pemasaran."

atika Dengan hadirnya pemasok ini dapat mempermudah bisnis kita, karena kita K dapat menjangkau sumbeer daya yang tidak kita miliki sebelumnya. Oleh karena itu, kita harus membangun relasi yang baik dengan para pemasok, agar proses operasional dari bisnis kita ini tidak terganggu.

**IPSLI** Ada beberapa hal yang perlu diperhatikan dalam memilih pemasok yaitu, pertimbangan kualitas, harga, lokasi, dan kendala pemasok.

Berikut adalah nama-nama pemasok yang akan menjadi sumber bahan baku, peralatan, dan perlengkapan yang akan menunjang jalannya kegiatan usaha SORAIS :

#### **Tabel 5.1**

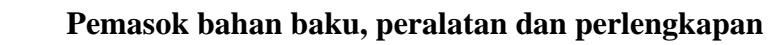

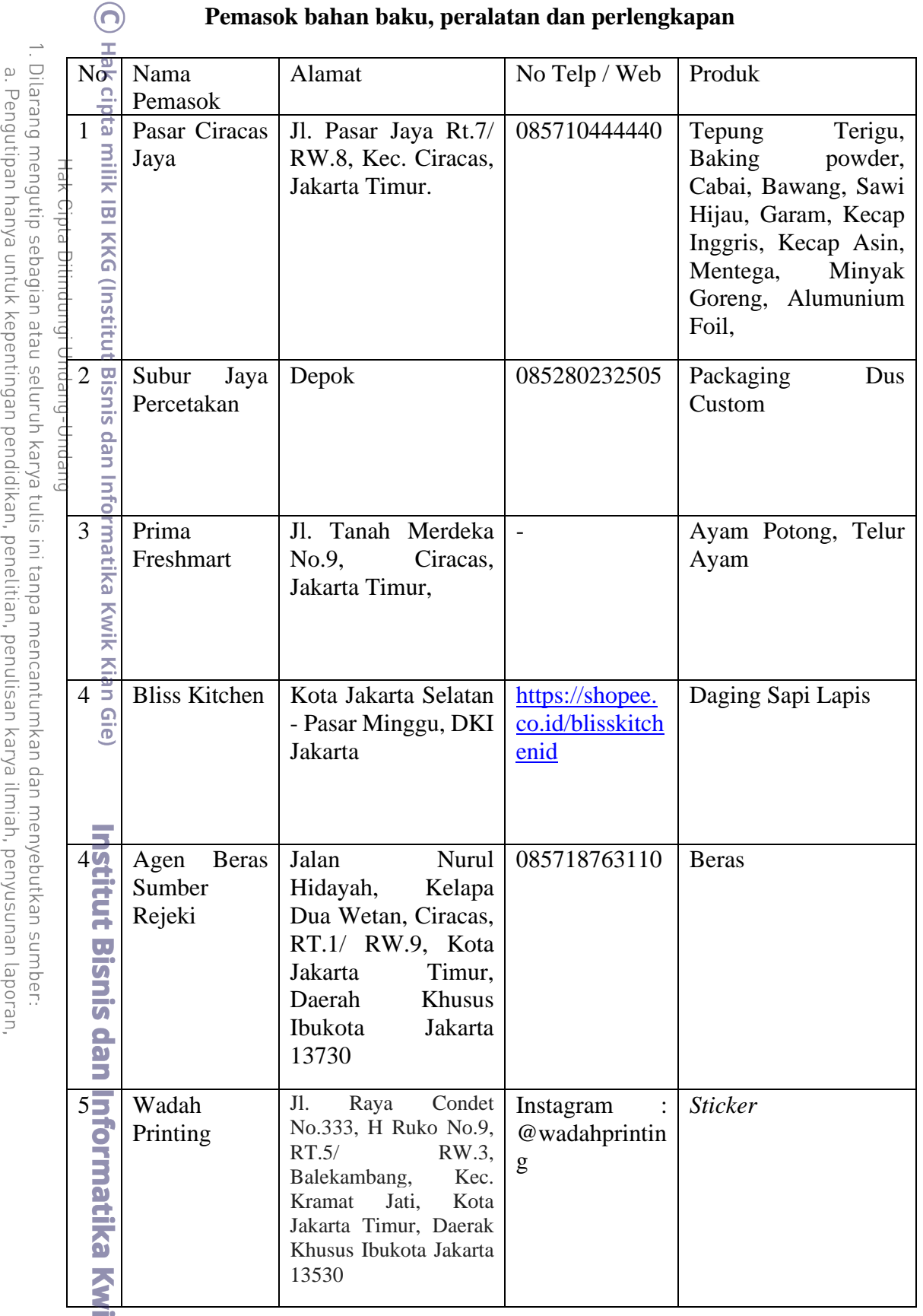

a. Pengutipan hanya untuk kepentingan pendidikan, penelitian, penulisan karya ilmiah, penyusunan lapor<br>b. Pengutipan tritik dan tinjauan suatu masalah.<br>2. Dilarang mengumumkan dan memperbanyak sebagian atau seluruh karya t

KWIK KIAN GIE

**ERICA** 

 $\rightarrow$ 

. Dilarang mengutip sebagian atau seluruh karya tulis ini tanpa mencantumkan dan menyebutkan sumber.

Hak Cipta Dilindungi Undang-Undang

. Pengutipan hanya untuk kepentingan pendidikan, penelitian, penulisan karya ilmiah, penyusunan laporan

 $\overset{\sim}{\mathcal{L}}$ 

ilik IBI

atika Kwik Kian Gie

Institut Bisnis dan Informatika Kwik Kian Gie

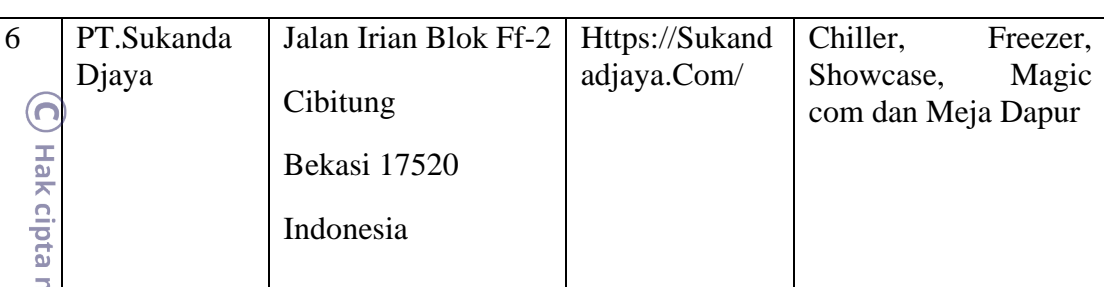

Sumber : SORAIS, Data diolah

#### **Deskripsi Rencana Operasi**

**Bisnis da** Menjelaskan rincian kegiatan yang akan dilakukan pelaku bisnis sebelum usaha didirikan. Hal ini merupakan target bagi pelaku bisnis agar dapat mendirikan bisnis tepat waktu.

Gambaran rencana oprasi SORAIS adalah sebagai berikut:

1. Menyusun Rencana Usaha

Menyusun rencana usaha membuat suatu usaha menjadi lebih terperinci. Rencana usaha adalah sebuah dokumen tertulis yang berisi rincian mengenai sebuah bisnis yang akan didirikan, yang berisi informasi yang dibutuhkan saat ini maupun kebutuhan mandatang untuk mendirikan sebuah usaha.

Penyusunan rencana usaha ini berguna untuk merencanakan bisnis yang akan didirikan oleh penulis yang berisi konsep bisnis, menentukan produk/jasa yang akan ditawarkan, menentukan kebutuhan dana, peralatan dan perlengkapan, serta menentukan SDM yang diperlukan.

2. Melihat Competitor

 $\overline{\vee}$ . Dilarang mengumumkan dan memperbanyak sebagian atau seluruh karya tulis ini dalam bentuk apapun tanpa izin IBIKKG  $\circ$ Pengutipan tidak merugikan kepentingan yang wajar IBIKKG

 $\overset{\sim}{\mathcal{L}}$ . Pengutipan hanya untuk kepentingan pendidikan, penelitian, penulisan karya ilmiah, penyusunan laporan penulisan kritik dan tinjauan suatu masalah

KWIK KIAN GIE SCHOOL OF BUSINESS

. Dilarang mengutip sebagian atau seluruh karya tulis ini tanpa mencantumkan dan menyebutkan sumber.

 $\copyright$  Hak cipta milik IBI KKG (Institut Bisnis dan Informatika Kwik Kian Gie) Hak Cipta Dilindungi Undang-Undang

Institut Bisnis dan Informatika Kwik Kian Gie

Pemilik bisnis harus melakukan survey pasar untuk melihat dan mengecek bagaimana keadaan pasar dan pesaing di sekitar bisnis SORAIS, penulis melakukan survey dengan cara mengunjungi para pesaing yaitu "Minang InWrap" dan "Taco Bell".

3. Melakukan survey pemasok

Pemasok merupakan sebuah faktor utama berjalannya sebuah bisnis, karena apabila tidak adanya pemasok yang mendukung proses operasional tidak dapat berjalan dengan lancar, maka dari itu diperlukan survey pemasok untuk mendapatkan pemasok yang terpercaya, memiliki kualitas produk/ bahan yang baik dan harganya terjangkau.

Sebaiknya dalam mencari pemasok harus lebih dari satu, karena apabila pemasok utama ini mengalami kendala atau tidak dapat memenuhi kebutuhan kita, kita masih mempunyai pemasok cadangan yang kualitasnya juga terjamin dan harganya tetap terjangkau. Dengan hadirnya pemasok cadangan ini dapat membuat daya tawar pemasok menjadi lebih kecil dan mehindarkan pemilik bisnis dari ancaman-ancaman kekurangan bahan baku.

4. Membuat NPWP

Dalam mendirikan sebuah usaha, pemilik bisnis wajib memiliki NPWP (Nomor Pokok Wajib Pajak) menurut Peraturan Direktur Jenderal Pajak Nomor PER-02/PJ/2018. Berikut cara membuat NPWP usaha secara *online* :

SCHOOL OF BUSINESS 2. Dilarang mengumumkan dan memperbanyak sebagian atau seluruh karya tulis ini dalam bentuk apapun tanpa izin IBIKKG

 $\circ$ Pengutipan tidak merugikan kepentingan yang wajar IBIKKG

- penulisan kritik dan tinjauan suatu masalah
- 
- 
- 
- 

KWIK KIAN GIE

 $\overset{\sim}{\mathcal{L}}$ 

- 
- 
- -
- 
- 
- 
- 
- 
- 
- - -
	-
	-
- -
- . Dilarang mengutip sebagian atau seluruh karya tulis ini tanpa mencantumkan dan menyebutkan sumber. . Pengutipan hanya untuk kepentingan pendidikan, penelitian, penulisan karya ilmiah, penyusunan laporan Hak Cipta Dilindungi Undang-Undang
- (C) Hak cipta milik IBI KKG (Institut Bisnis dan Informatika Kwik Kian Gie)
	- Institut Bisnis dan Informatika Kwik Kian Gie
- dengan benar dan teliti. Jika Anda melakukannya dengan baik, maka akan muncul surat keterangan terdaftar sementara. 4. Selanjutnya, kirimkan formulir pendaftaran dengan pilih "daftar".

"*save*".

- Maka secara otomatis Anda telah mengirim formulir registrasi wajib pajak secara *online* ke KPP tempat wajib pajak terdaftar.
- 5. Kemudian, ada beberapa dokumen yang perlu Anda cetak dan yang tertera pada layar komputer:

1. Kunjungi situs [www.pajak.go.id.](http://www.pajak.go.id/) Pilih menu sistem *e-Registration*.

Jika sebelumnya Anda belum sempat mendaftar, maka daftarkan diri

Anda terlebih dahulu untuk mendapatkan akun Anda dengan klik

"daftar". Jika sudah memasukan identitas dan *password*, klik

2. Selanjutnya aktivasi akun Anda dengan membuka *inbox* dari *email* 

yang Anda gunakan untuk mendaftar sebelumnya. Buka *email* yang

Anda terima dari Dirjen Pajak dan ikuti petunjuk-petunjuk yang

3. Kini saatnya isi formulir pendaftaran. Caranya, masuk ke sistem *e-*

*Registration* dengan cara masukan alamat *email* dan *password* yang

Anda gunakan sebelumnya atau silakan klik tautan yang tersedia

pada email kedua dari Dirjen Pajak. Jika Anda sudah berhasil *login*,

Anda akan menuju halaman Registrasi Data Wajib Pajak untuk

memulai proses pembuatan NPWP dengan cara mengisi semua data

tertera dalam *email* tersebut untuk melakukan aktivasi.

6. Formulir Registrasi Wajib Pajak

- 7. Surat Keterangan Terdaftar Sementara
- 8. Lalu, tanda tangani formulir registrasi wajib pajak dan lengkapi dokumen setelah formulir registrasi wajib pajak dicetak. Sertakan pula berkas dokumen persyaratan yang telah Anda siapkan sebelumnya.
- 9. Terakhir, kirimkan formulir registrasi wajib pajak ke KPP. Agar Anda tidak repot, Anda bisa scan dokumen Anda dengan mengunggahnya dalam bentuk soft file melalui aplikasi *e-Registration.*

Sumber [:https://www.online-pajak.com/tentang-pph](https://www.online-pajak.com/tentang-pph-final/formulir-pendaftaran-npwp-badan)[final/formulir-pendaftaran-npwp-badan](https://www.online-pajak.com/tentang-pph-final/formulir-pendaftaran-npwp-badan)

5. Pembuatan surat izin usaha

Pembuatan surat izin usaha diwajibkan oleh setiap rang pribadi atau badan yang akan menjalankan kegiatan usaha. Setiap surat izin yang diajukan akan berbeda jenisnya karna akan bergantung pada jenis usaha yang diajukan dan karateristik usaha tersebut.

Sebelum membuat Surat Izin Usaha Perdagangan atau SIUP, perlu diajukan berbagai surat perizinan lain terlebih dahulu untuk menjadi lampiran bagi pembuatan SIUP, dalam membuat SIUP perlu persyaratan sebagai berikut:

- a. Mengambil formulir pengajuan Surat Izin Usaha Perdagangan (SIUP)
- b. Fotokopi KTP pemegang saham perusahaan.

 $\overline{\vee}$ . Dilarang mengumumkan dan memperbanyak sebagian atau seluruh karya tulis ini dalam bentuk apapun  $\circ$ Pengutipan tidak merugikan kepentingan yang wajar IBIKKG penulisan kritik dan tinjauan suatu masalah

. Dilarang mengutip sebagian atau seluruh karya tulis ini tanpa mencantumkan dan menyebutkan sumber.

. Pengutipan hanya untuk kepentingan pendidikan, penelitian, penulisan karya ilmiah, penyusunan laporan

 $\mathbb O$  Hak cipta milik IBI KKG (Institut Bisnis dan Informatika Kwik Kian Gie)

Institut Bisnis dan Informatika Kwik Kian Gie

Hak Cipta Dilindungi Undang-Undang

KWIK KIAN GIE SCHOOL OF BUSINESS

 $\overset{\sim}{\mathcal{L}}$ 

tanpa izin IBIKKG

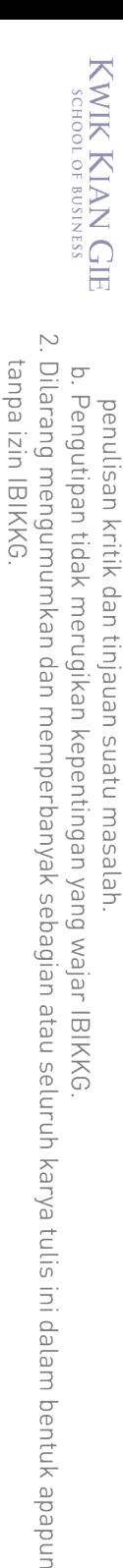

 $\overset{\sim}{\mathcal{L}}$ 

. Pengutipan hanya untuk kepentingan pendidikan, penelitian, penulisan karya ilmiah, penyusunan laporan

. Dilarang mengutip sebagian atau seluruh karya tulis ini tanpa mencantumkan dan menyebutkan sumber. Hak Cipta Dilindungi Undang-Undang

 $\mathbb O$  Hak cipta milik IBI KKG (Institut Bisnis dan Informatika Kwik Kian Gie) Institut Bisnis dan Informatika Kwik Kian Gie

c. Fotokopi NPWP.

d. Surat keterangan domisili atau SITU.

e. Neraca perusahaan.

f. Materai Rp6.000.

g. Foto Direktur Utama/Penanggung Jawab/pemilik perusahaan dengan ukuran 4 x 6 cm (2 lembar).

h. Surat izin lain yang terkait usaha yang dijalankan.

SORAIS juga telah memiliki surat legalitas seperti IUMK dan NIB.

6. Merancang layout toko

Merancang sebuah *layout* atau gambaran toko merupakan hal yang penting bagi sebuah bisnis, karena desain toko yang menarik akan menambah daya Tarik pembeli. Selain itu desain toko yang menarik dan bagus akan mendukung proses operasional agar dapat berjalan dengan lancar, merancang *layout* yang dimaksud disini adalah dari menata tempat duduk, meja, dapur dll.

7. Melakukan renovasi toko

Setelah merancang *layout* untuk SORAIS*,* lalu penulis melakukan renovasi sesuai dengan layout yang telah dibuat. Gambaran toko merupakan hal yang penting bagi sebuah bisnis, karena desain toko yang menarik akan menambah daya tarik pembeli. Selain itu desain toko yang menarik dan bagus akan mendukung proses operasional agar dapat berjalan dengan lancar, merancang *layout* yang dimaksud disini adalah dari menata tempat duduk, meja, dll.

8. Membeli peralatan dan perlengkapan

Setelah memiliki perencanaan usaha yang tepat, dan telah memiliki layout toko, tahap selanjutnya adalah membeli semua peralatan dan perlengkapan yang dibutuhkan untuk proses operasional.

9. Merekrut dan melatih tenaga kerja

Penulis akan segera membuka lowongan kerja saat proses pembangunan sudah hampir selesai, agar para karyawan yang telah terpilih sesuai dengan kriteria dan persyaratan yang dibutuhkan tersebut dapat melakukan pelatihan, dimulai dari membuat kue, mempelajari SOP, merapihkan dapur, merapihkan meja dan kursi, belajar menggunakan semua alat-alat dan sistem yang ada dan langsung dibimbing oleh penulis sendiri.

10. Membeli bahan baku

Setelah bangunan, peralatan dan perlengkapan, serta tenaga kerja yang dibutuhkan sudah lengkap, tahap selanjutnya adalah membeli bahan baku sesuai dengan kebutuhan operasional.

11. Melakukan promosi

Sebelum SORAIS ini dibuka, penulis akan terus melakukan strategi promosi baik secara langsung (*direct marketing)* maupun melalui *media sosial,* agar para calon pembeli disekitar SORAIS maupun yang berada di wilayah lain akan sadar hadirnya bisnis SORAIS ini.

. Dilarang mengutip sebagian atau seluruh karya tulis ini tanpa mencantumkan dan menyebutkan sumber.

. Pengutipan hanya untuk kepentingan pendidikan, penelitian, penulisan karya ilmiah, penyusunan laporan

 $\mathbb O$  Hak cipta milik IBI KKG (Institut Bisnis dan Informatika Kwik Kian Gie)

Institut Bisnis dan Informatika Kwik Kian Gie

Hak Cipta Dilindungi Undang-Undang

KWIK KIAN GIE SCHOOL OF BUSINESS

 $\overset{\sim}{\mathcal{L}}$ 

penulisan kritik dan tinjauan suatu masalah

12. Pembukaan usaha

Setelah seluruh tahapan rencana operasi diatas telah dilakukan dengan terencana dan matang, maka tahap terakhir adalah pembukaan usaha SORAIS ini.

#### **Tabel 5.2**

#### **Rencana operasi SORAIS**

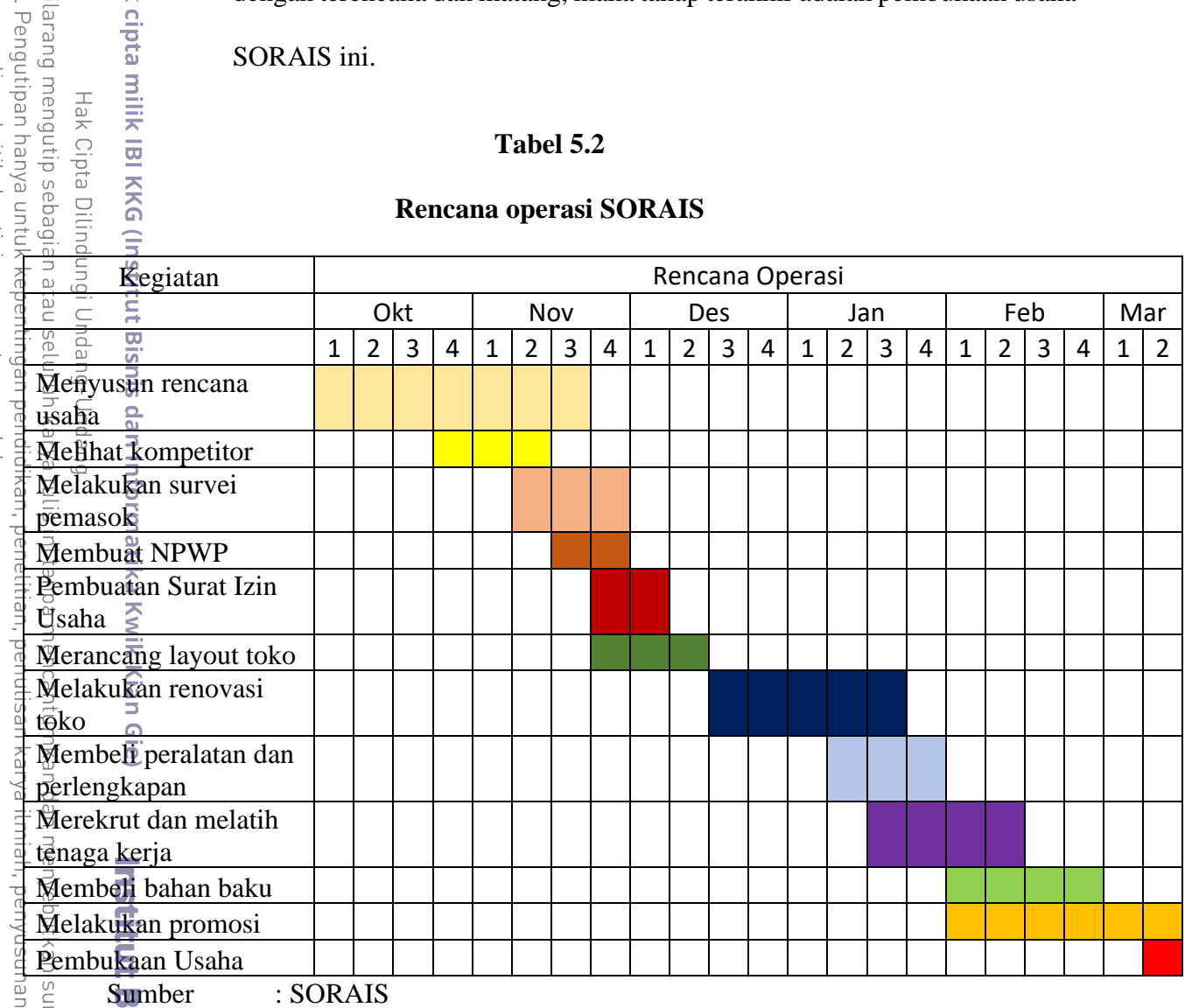

karya itiniah, penyusuhan laporan, imber:

2. Dilarang mengumumkan dan memperbanyak sebagian atau seluruh karya tulis ini dalam bentuk apapun<br>2. Dilarang mengumumkan dan memperbanyak sebagian atau seluruh karya tulis ini dalam bentuk apapun

tanpa izin IBIKKG

KWIK KIAN GIE SCHOOL OF BUSINESS

 $\circ$ 

Pengutipan tidak merugikan kepentingan yang wajar IBIKKG

penulisan kritik dan tinjauan suatu masalah

C Hak cipta milik IBI KKG (

. Dilarang mengutip sebag

Hak Cipta Dilir

 $\overset{\sim}{\mathcal{L}}$ 

## **Rencana Alur Produk atau Jasa**

Setiap bisnis pasti memiliki proses didalamnya, mulai dari bahan baku diolah menjadi sebuah produk dan akhirnya bisa sampai di tangan konsumen akhir. SORAIS merupakan sebuah bisnis burrito yang telah diinovasikan menjadi makanan yang cocok dengan lidah masyarakat Indonesia. Produk SORAIS sendiri menggunakan bahan baku yang berkualitas baik sehingga dapat menghasilkan produk yang baik untuk dinikmati Kian Gie

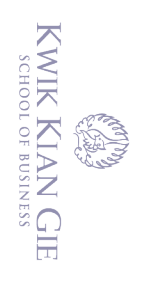

 $\overset{\sim}{\mathcal{L}}$ 

penulisan kritik dan tinjauan suatu masalah

para konsumen. Alur produk SORAIS dimulai dari saat konsumen datang sampai konsumen menikmati produk sebagai berikut:

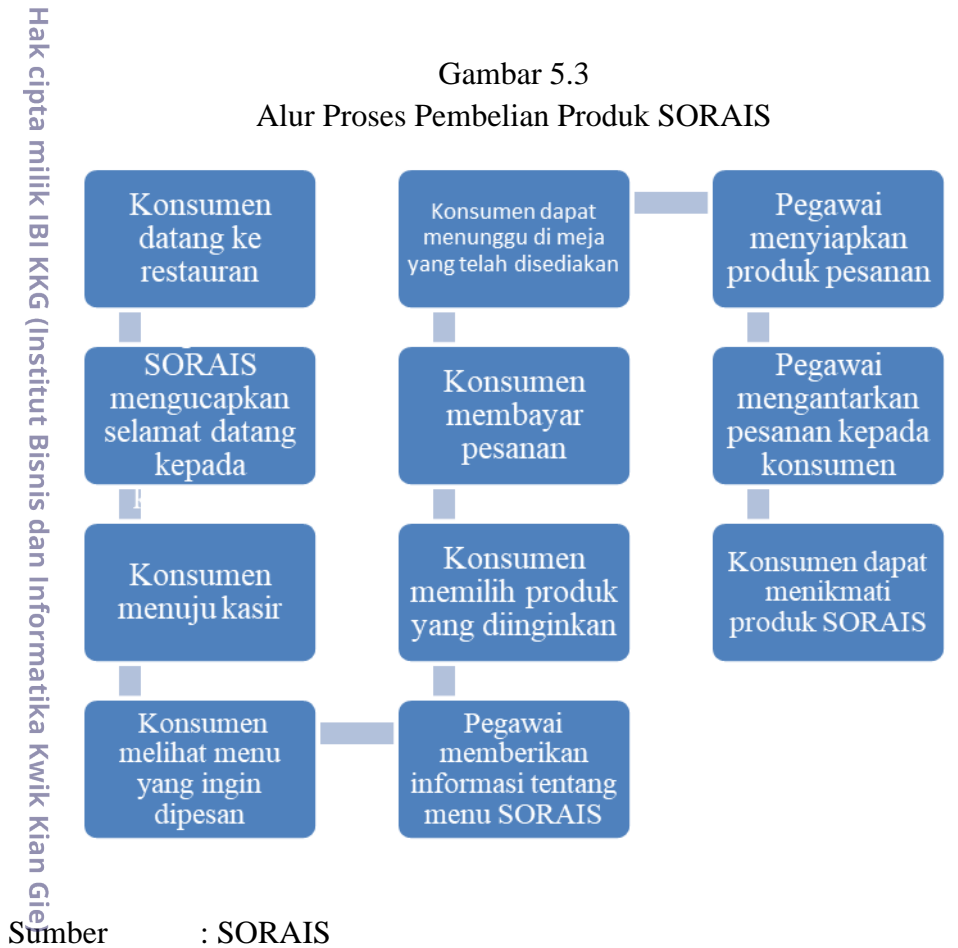

#### **Rencana Alur Pembelian dan Penggunaan Bahan Persediaan**

nstitut Persediaan bahan baku yang dimiliki SORAIS perlu dikendalikan pemakaiannya. Hal tersebut dibutuhkan untuk mengefisienkan penggunaan bahan baku, agar memperkecil kemungkinkan bahan baku yang rusak dan terbuang karena tidak terpakai.

**Infor** Pengendalian bahan baku yang dilakukan oleh penulis dengan melakukan survey ke beberapa pemasok bahan baku. Selain pemasok utama yang menjalin kerja sama, SORAIS juga memiliki beberapa alternatif pemasok utama dengan harga yang tidak jauh berbeda dengan pemasok utama.

. Dilarang mengutip sebagian atau seluruh karya tulis ini tanpa mencantumkan dan menyebutkan sumber.<br>Elarang mengutip sebagian atau seluruh karya tulis ini tanpa mencantumkan dan menyebutkan sumber.

Kian Gie

Hak Cipta Dilindungi Undang-Undang

. Pengutipan hanya untuk kepentingan pendidikan, penelitian, penulisan karya ilmiah, penyusunan laporan

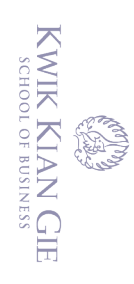

Berikut gambaran alur pembelian bahan baku dan kegiatan operasional sehari-

hari oleh SORAIS.

Hak cipta milik IBI KKG (Institut Bisnis dan Informatika Kwik Kian Gie)

**Institut Bisnis dan Informatika Kwik Kian Gie** 

Hak Cipta Dilindungi Undang-Undang

2. Dilarang mengumumkan dan memperbanyak sebagian atau seluruh karya tulis ini dalam bentuk apapun tanpa izin IBIKKG. b. Pengutipan tidak merugikan kepentingan yang wajar IBIKKG a. Pengutipan hanya untuk kepentingan pendidikan, penelitian, penulisan karya ilmiah, penyusunan laporan, penulisan kritik dan tinjauan suatu masalah.

1. Dilarang mengutip sebagian atau seluruh karya tulis ini tanpa mencantumkan dan menyebutkan sumber:

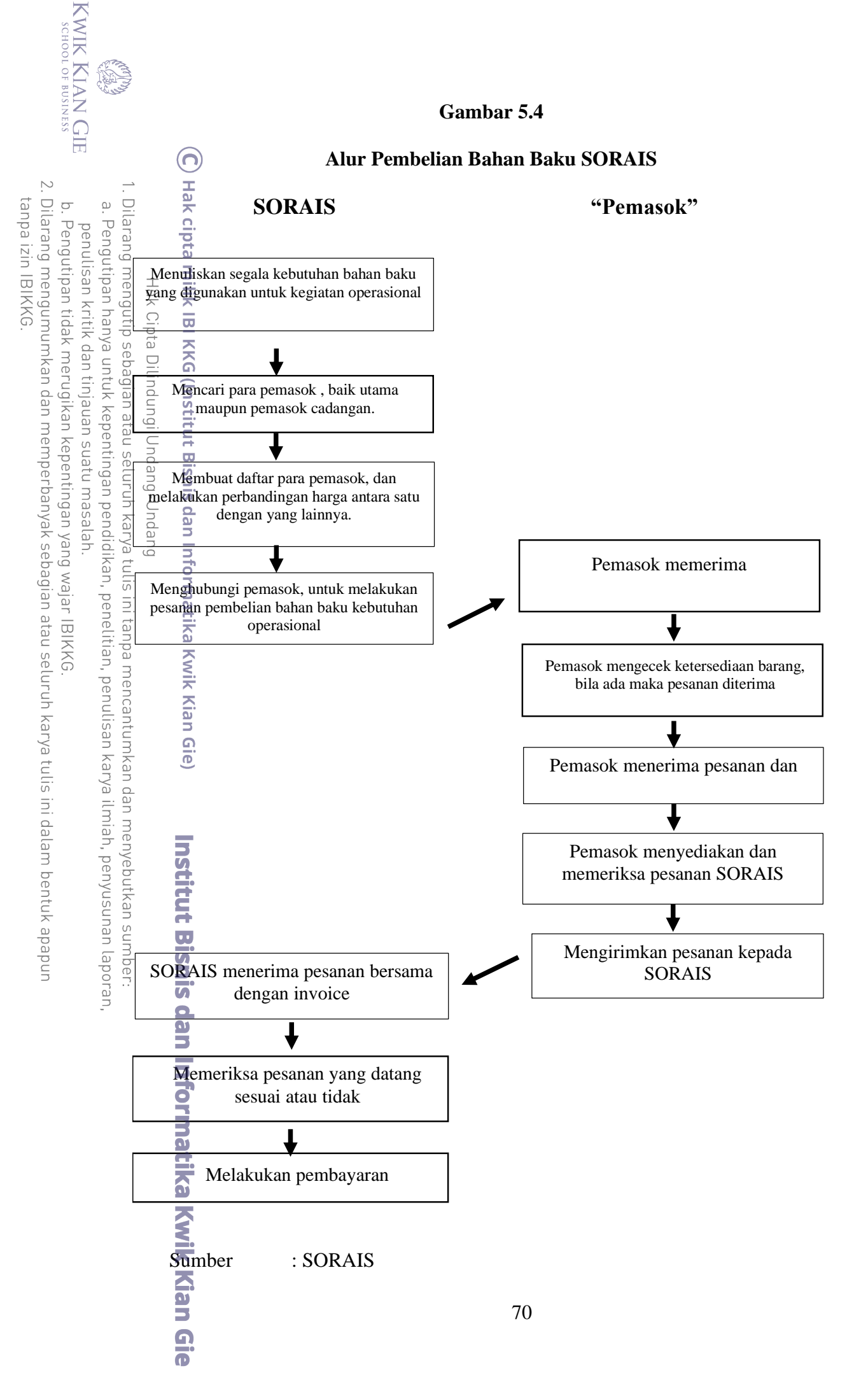

KWIK KIAN GIE SCHOOL OF BUSINESS 2. Dilarang mengumumkan dan memperbanyak sebagian atau seluruh karya tulis ini dalam bentuk apapun tanpa izin IBIKKG  $\circ$ Pengutipan tidak merugikan kepentingan yang wajar IBIKKG

penulisan kritik dan tinjauan suatu masalah

 $\overset{\sim}{\mathcal{L}}$ 

. Dilarang mengutip sebagian atau seluruh karya tulis ini tanpa mencantumkan dan menyebutkan sumber . Pengutipan hanya untuk kepentingan pendidikan, penelitian, penulisan karya ilmiah, penyusunan laporan

Hak Cipta Dilindungi Undang-Undang uto Kwik ln sisnis dan Informatika Kwik Kian Gie<br>In<del>g</del>itut Bisnis dan Informatika Kwik Kian Gie

Diatas adalah alur pokok penjualan dari sistem daring, karena kami juga melakukan fokus penjualan secara daring, sehingga penjualan produk dapat berjalan dengan efektif. Konsumen akan memesan produk, kemudian perusahaan akan mencatat pesanan yang akan dibuat, lalu konsumen membayar total produk yang akan dipesan. Perusahaan akan menghitung keperluan bahan baku guna untuk memesan dan mambeli bahan baku kepada supplier. Kemudian setelah bahan baku lengkap, perusahaan akan mengolah bahan baku yang nantinya akan diproses untuk dijadikan produk. Setelah produk jadi, produk akan langsung dikirim kepada konsumen sesuai dengan pesanannya melalui kurir. Pembayaran kurir dapat dilakukan oleh konsumen maupun  $\frac{a}{p}$  perusahaan.

### **Rencana Kebutuhan Teknologi dan Peralatan Usaha**

Dengan maraknya perkembangan dan penggunakan teknologi, sangat mempengaruhi kegiatan kita sehari-hari, teknologi merupakan hal yang utama dan penting dalam membantu kegiatan kita. Dengan penggunakan teknologi yang tepat dapat membantu proses operasinal bisnis dapat berjalan dengan baik dan lancar serta

Berikut merupakan teknologi dan peralatan yang akan digunakan oleh SORAIS:

- a. *Chiller dan Freezer*. *Chiller dan Freezer* digunakan untuk menyimpan produk dan bahan baku yang mudah basi, atau yang harus berada di suhu dingin.
- b. Mesin kasir dan mesin EDC. Mesisn kasir digunakan untuk melakukan proses pembayaran, dan mencatat hasil penjualan setiap harinya. Sedangkan mesin EDC digunakan untuk pembayaran non tunai.

Dilarang mengutip sebagian atau seluruh karya tulis ini tanpa mencantumkan dan menyebutkan sumber.

)<br>시

**Kian Gie** 

Hak Cipta Dilindungi Undang-Undang

Pengutipan hanya untuk kepentingan pendidikan, penelitian, penulisan karya ilmiah, penyusunan laporan

SCHOOL OF BUSINESS

 $\overset{\sim}{\mathcal{L}}$ 

penulisan kritik dan tinjauan suatu masalah

c. *Handphone. Handphone* toko digunakan untuk mengelola akun- akun di media sosial yang kami miliki, untuk memberikan *update* keadaan di lokasi, maupun promo-promo menarik untuk para konsumen.

- d. *Cooker Hood. Cooker Hood* digunakan untuk menyerap polusi asap/ bau tidak sedap yang dihasilkan dari hasil proses memasak produk SORAIS
- e. Internet. Jaringan Internet digunakan untuk memenuhi kegiatan operasional baik untuk mesih kasir yang menggunakan jaringan internet, maupun digunakan untuk promosi menggunakan *social media*.
- f. *CCTV. CCTV* digunakan untuk memantau segala aktivitas yang terjadi di SORAIS.
- g. *AC. AC* digunakan agar para konsumen tetap merasa nyaman karena suasana di dalam toko tetap sejuk.

#### *Layout* **Bangunan Tempat Usaha**

SORAIS berada di Jalan Penganten Ali Raya, Ciracas. *Layout* sebuah bangunan sangatlah perlu dibuat dan direncanakan agar penempatan ruangan dan peralatannya dapat disesuaikan dengan baik untuk membantu proses operasional agar dapat berjalan dengan lancar, dan dapat memanfaatkan setiap sisi ruangan dengan baik.  $\overline{\mathcal{D}}$ 

dan Menurut Husnan dan Muhammad (2014:115)" *Layout* merupakan keseluruhan proses penentuan "bentuk" dan penempatan fasilitas-fasilitas yang dimiliki suatu perusahaan. Dengan demikian pengertian *layout* mencakup *layout site* (*layout* lahan lokasi proyek bisnis), *layout* pabrik, *layout* bangunan bukan pabrik dan fasilitasfasilitasnya. Untuk *layout* dari SORAIS dapat dilihat pada **gambar 5.5** berikut.

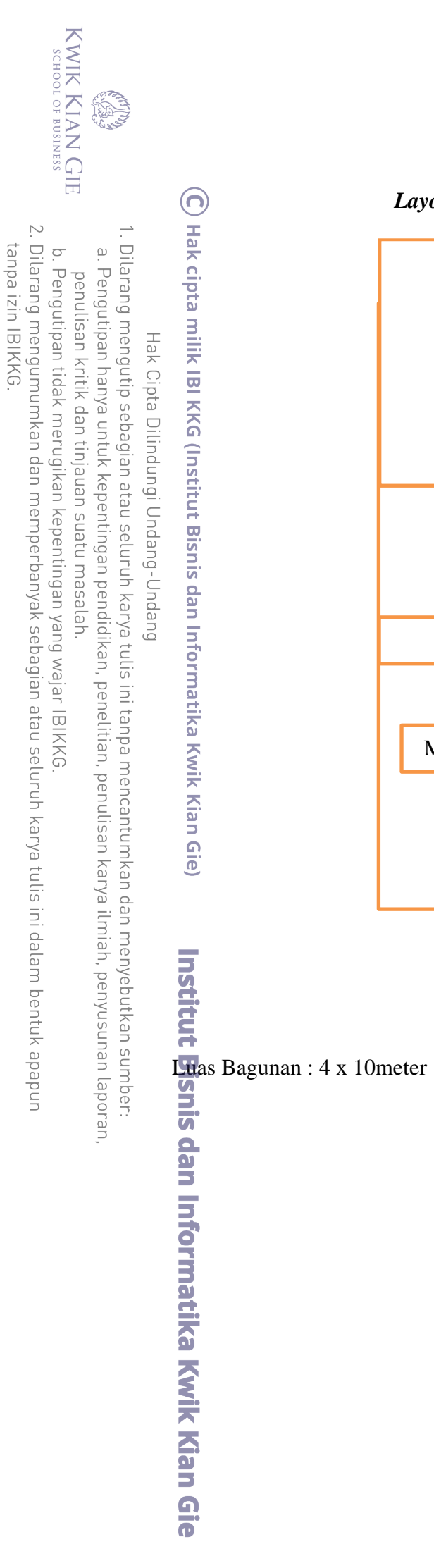

### **Gambar 5.5**

### *Layout* **bangunana SORAIS**

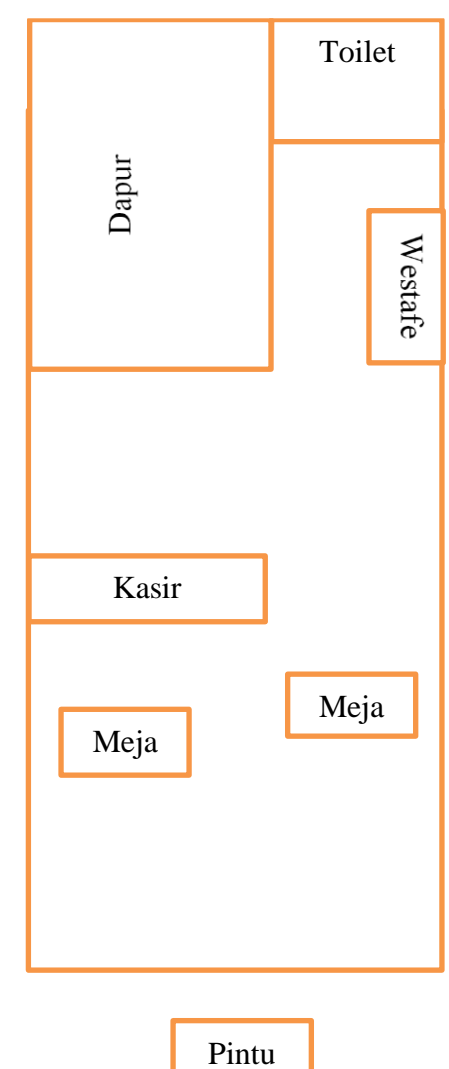